## Fiche d'Information Sur les Canaux de Réservation

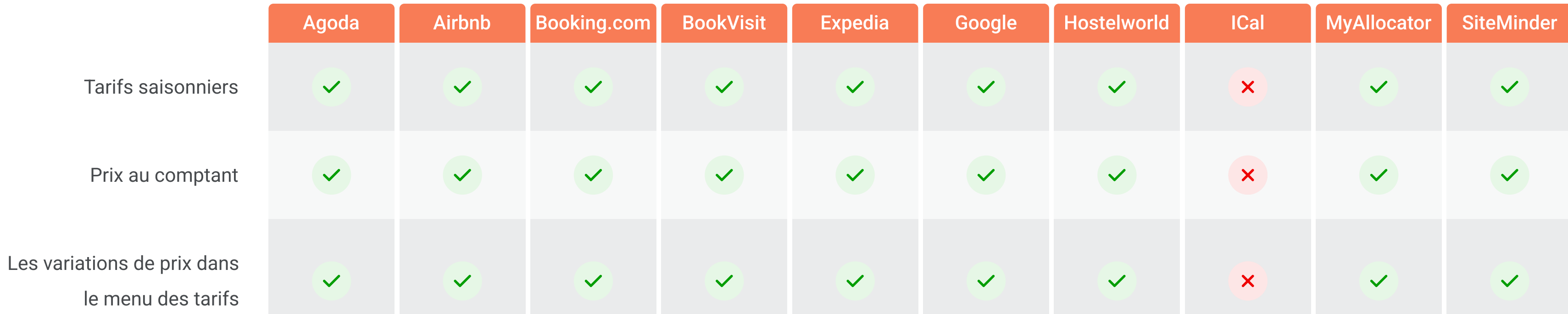

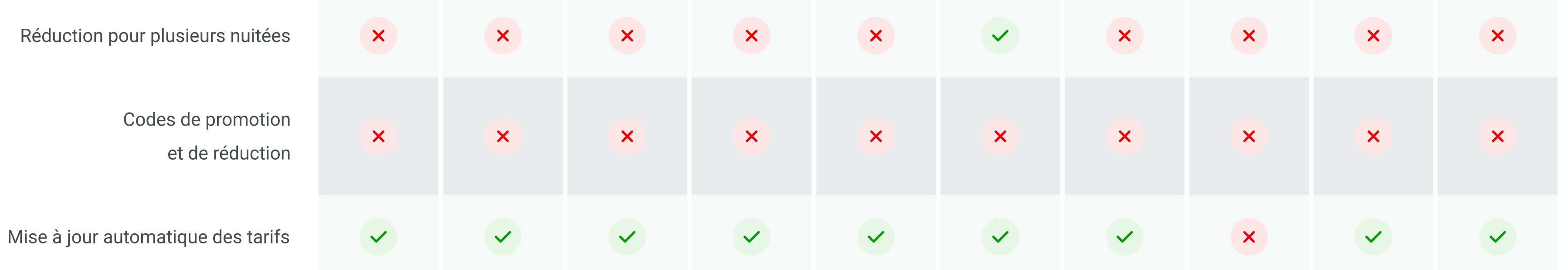

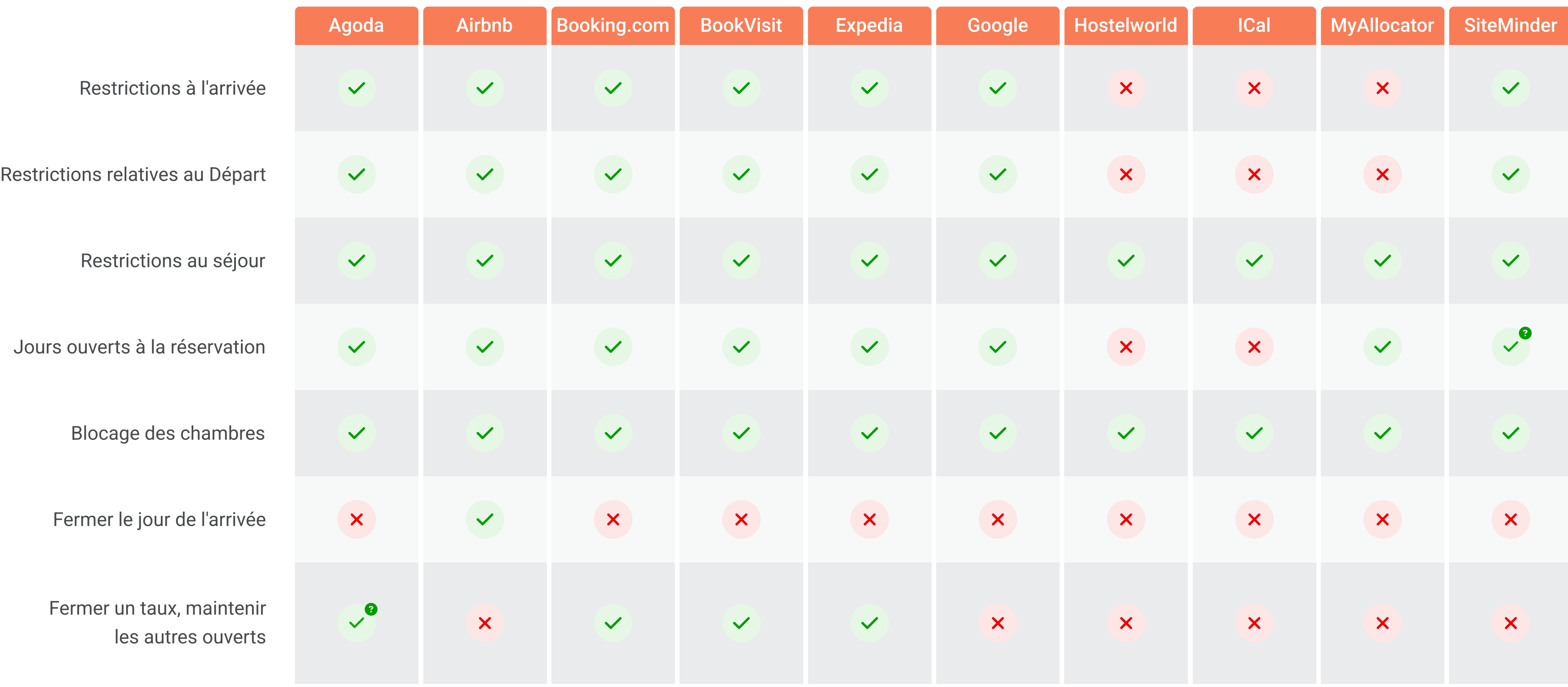

<sup>o</sup>Pour en savoir plus, consultez les articles de notre base de connaissances ou l'équipe de soutien[.](https://sirvoy.com/blog/topic/user-icon/support-2/comprehensive-sirvoy-support/)

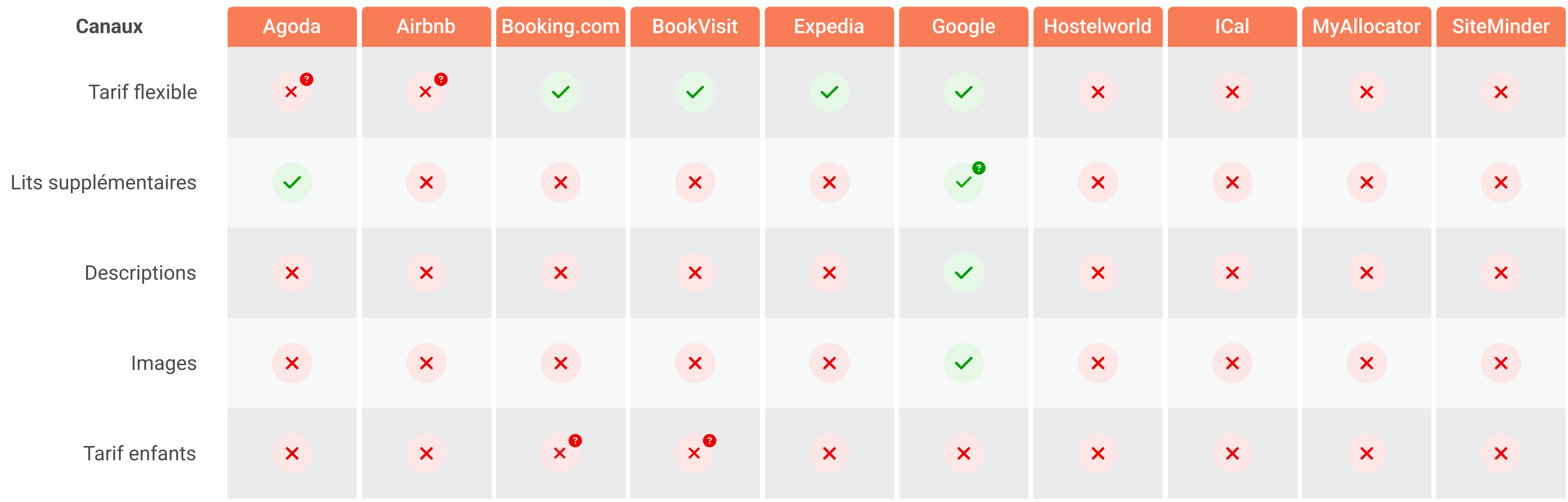

<sup>o</sup>Pour en savoir plus, consultez les articles de notre base de connaissances ou l'équipe de soutien[.](https://sirvoy.com/blog/topic/user-icon/support-2/comprehensive-sirvoy-support/)

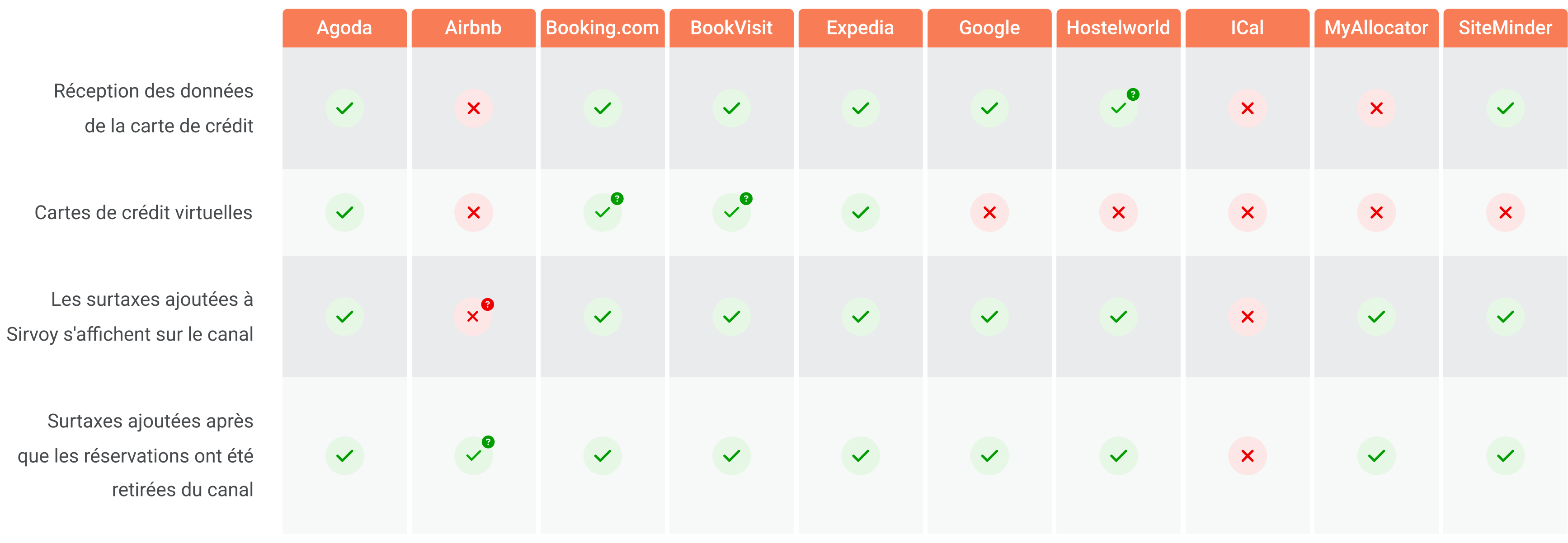

<sup>o</sup>Pour en savoir plus, consultez les articles de notre base de connaissances ou l'équipe de soutien[.](https://sirvoy.com/blog/topic/user-icon/support-2/comprehensive-sirvoy-support/)

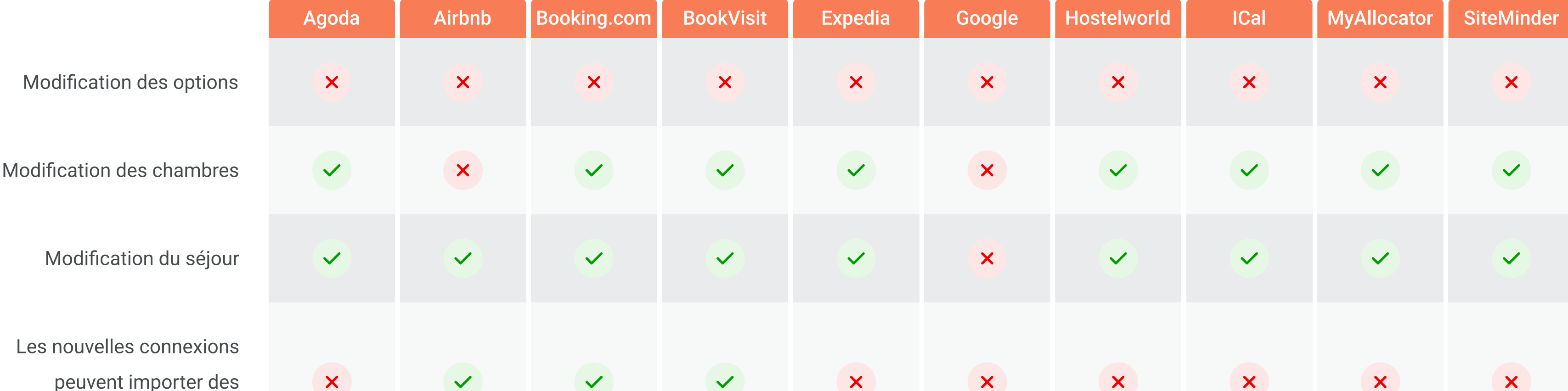

Surtaxes ajoutées ap que les réservations ont retirées du ca

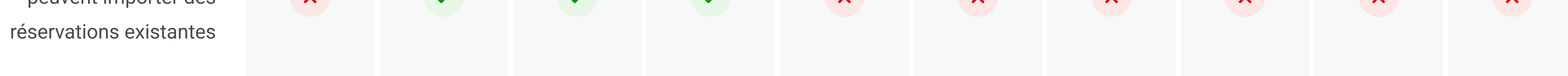